BH79B639H03

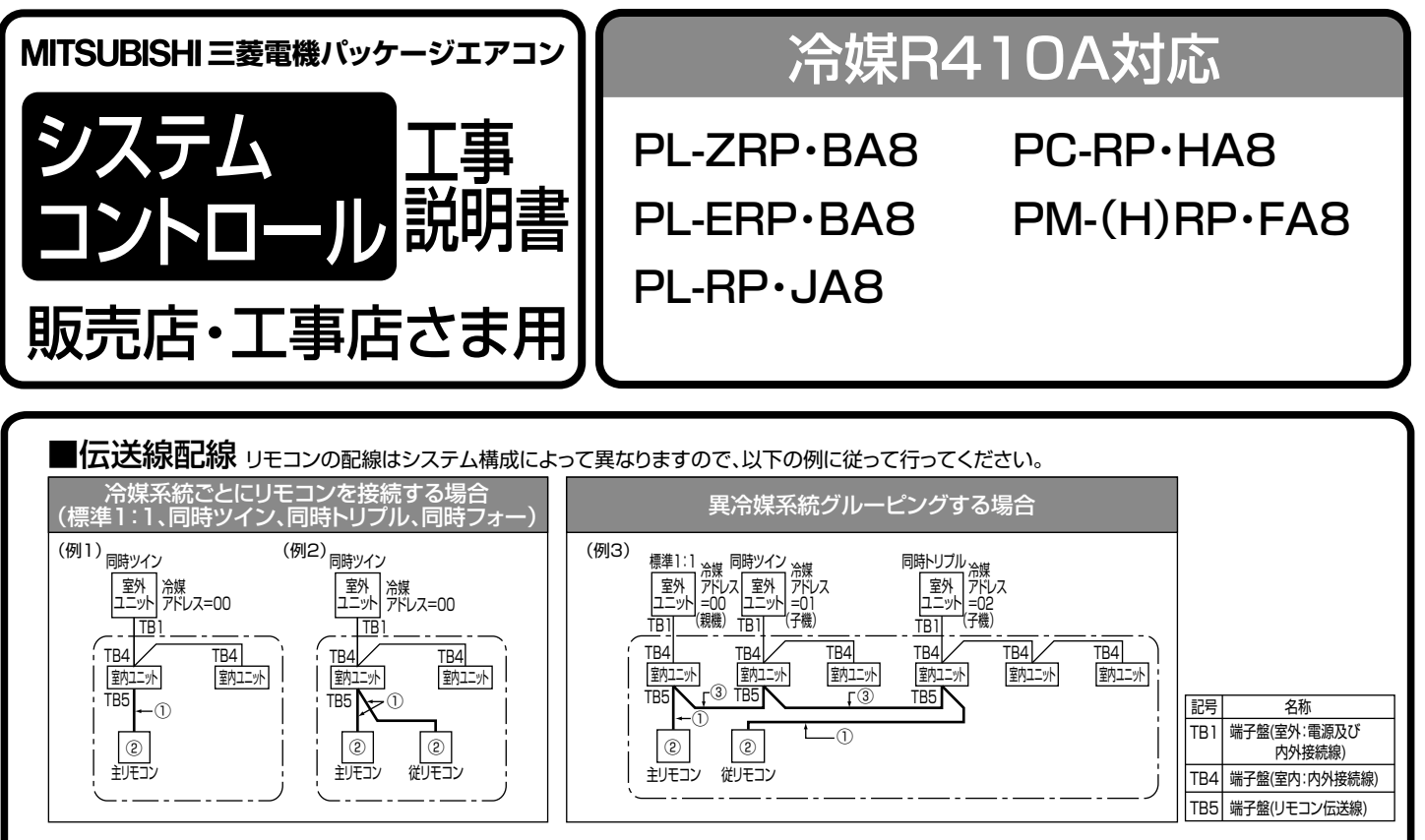

※冷媒アドレスの設定は、室外ユニットのディップSWにて行います。(詳細は室外ユニットの据付工事説明書をご覧ください。) ※図中の① , ② , ③の番号は、下記① , ② , ③の注意事項に対応しています。

## ① リモコンからの配線

- 室内ユニットのTB5(リモコン用端子盤)へ接続します。(極性はありません)
- 同時マルチタイプの場合には、いずれか1台の室内ユニットTB5にのみリモコン を接続してください。異なる機種の室内ユニットが混在する場合は、各室内ユニット が持つ全ての機能(風速、ベーン、ルーバー等)を操作することができます。

## ② 1グループに2台までリモコンが接続できます。

● 1グループにリモコンを2台接続した場合、主リモコンと従リモコンの設定を必 ず行ってください。

リモコン主従設定方法は、リモコンの据付工事説明書(設定編)をご覧ください。 ※1グループのリモコンが1台であれば、主リモコン設定(初期設定)から変更 は不要です。

## ③ 異冷媒系統でグルーピングする場合

- リモコン配線によりグルーピングを行います。グルーピングする各冷媒系統の 任意の室内ユニット1台とリモコン線にて渡り配線してください。
- 同一グループ内にて異なる機種の室内ユニットが混在する場合、必ず機能(風 速、ベーン、ルーバー等)の多い室内ユニットが接続されている室外ユニットを 親機(冷媒アドレス=00)としてください。
- この場合、 で囲まれた全室内ユニットを1グループとして制御します。
- MAリモコンでは最大16冷媒系統を1グループとして制御可能です。
- パワーシェア運転・スマートデフロスト運転を採用する場合は最大4冷媒まで です。機能の詳細は室内ユニット取扱説明書をご覧ください。 ※リモコンからの配線は上記①②の条件を満たしてください。

主リモコン 従リモコン

確認

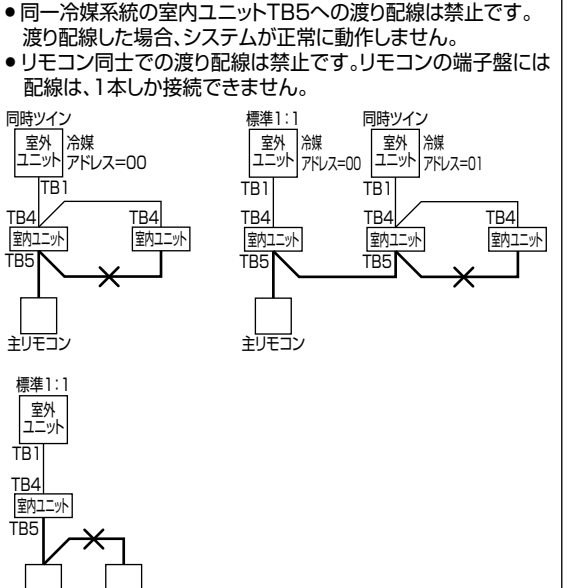

裏面へつづく **Ⅱ** 

## ■リモコンコードの総延長は500mです。ただし、リモコンを2台接続 (例2)(、例3)でご使用の場合は200m以下にしてください。

- 0.3 mmの電線または2芯ケーブルを使用してください。(現地手配)
- ●誤動作する場合がありますので、多芯ケーブル及びシールドケーブルの使用は避けてください。
- リモコンコードはアース(建物の鉄骨部分または金属等)及び電源配線・内外接続線からできるだけ離して施工してください。

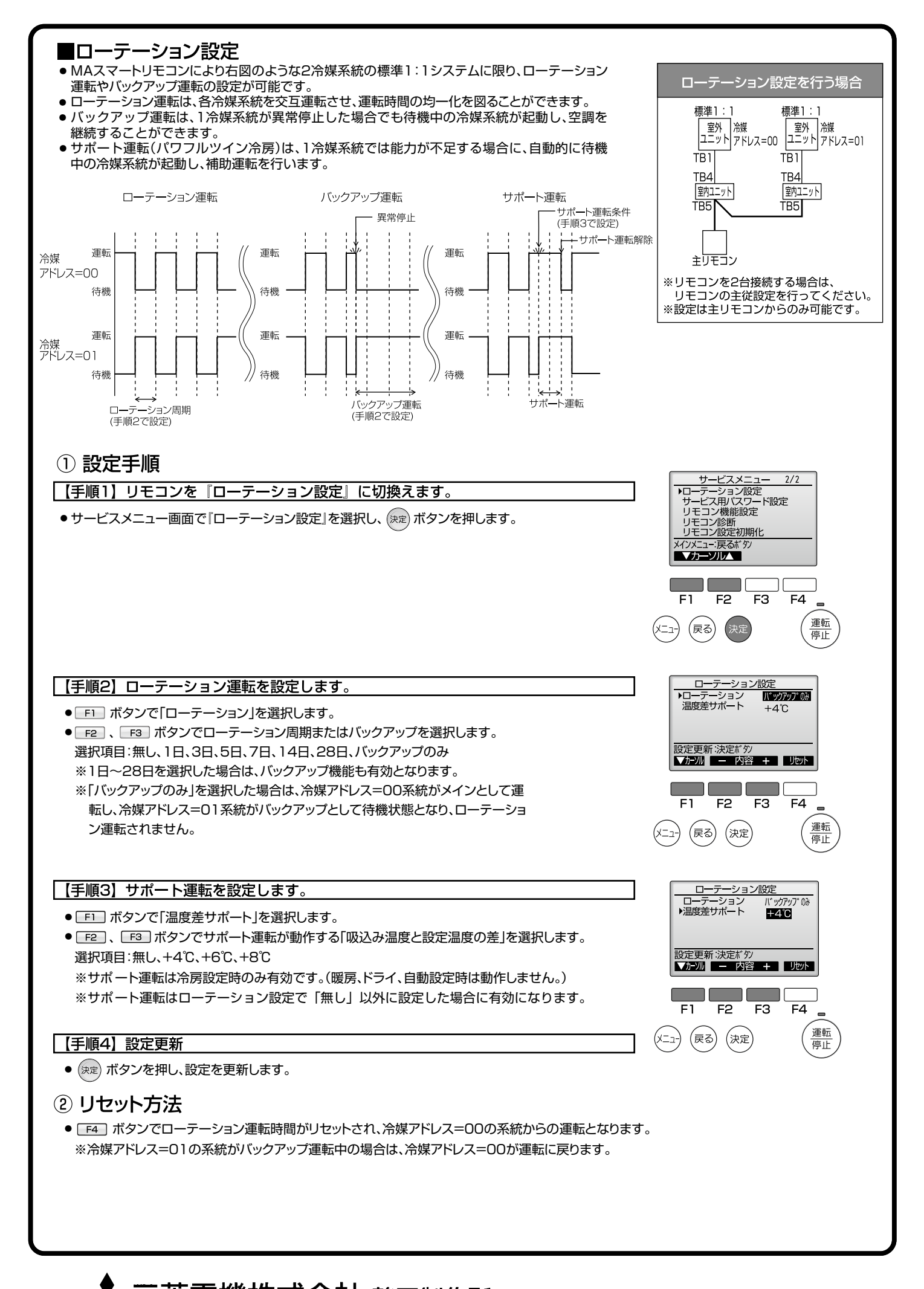